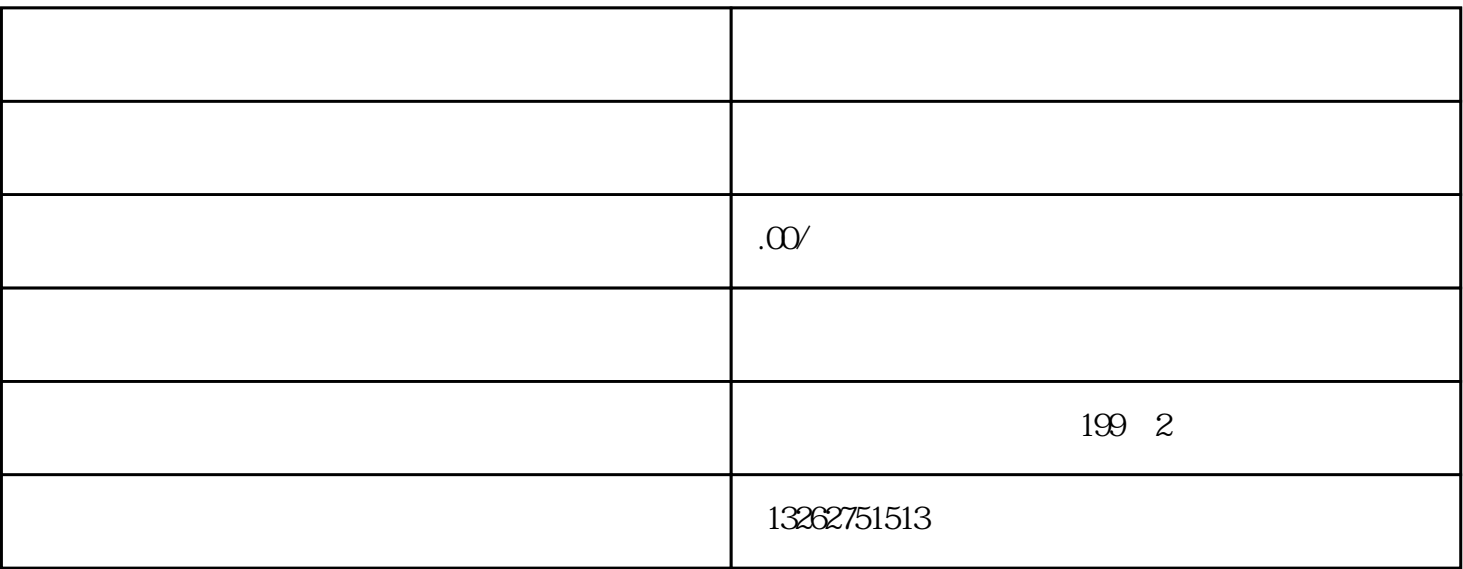

, the state of  $1$  $2$  $\sim$  3

 $4$  $\overline{30}$  $5$  $6<sub>1</sub>$